論  $\star$ 

# ユニバーサルカム曲線とその応用\*

#### 牧 野 洋

(昭和52年8月31日受理)

# Universal Cam Curve and Its Application

Hiroshi MAKINO

#### Abstract

 Anew cam curve called"universal cam curve"is developed. The curve has a form of combined sinsoidal acceleration and is able to be transformed to several known standard cam curves by ajusting parameters  $T_0$ ,  $T_1$ , …,  $T_7$ . By this way more than twenty curves are included in the Fortran subroutine program of the universal curve. As well as standard curves, some special curves for each specific application are also introduced from the curve with slight efforts. The program of the curve and some applications are shown.

#### 1. まえがき

 カム曲線の式としては以前から知られていた単弦・ サイクロイドなどの基礎曲線1)とともに、最近では, Neklutin<sup>2)</sup>が提唱した変形台形·変形正弦·変形等速 度などの合成曲線が広く一般的に用いられるようにな ってきている。また,これらの標準的な曲線以外に, 用途によっては非対称曲線・片停留曲線・無停留曲線 などが必要とされることもある。著者はさきに各種の 非対称曲線を作ってその特性を計算し3,また、既知 の曲線を含めた総計32種類のカム曲線について、無次 元最大速度  $V_m$ , 無次元最大加速度  $A_m$  などの諸特性 値を計算して、これをカム曲線の特性比較表4)として まとめた。

 これらのカム曲線の計算は手計算で行うには複雑に すぎ,電子計算機に頼らなけれぽならない。単に曲線 の計算を行うのみでなく,これらの曲線を用いたカム 装置の設計計算までも計算機によって行うものとすれ ぽ,これらのカム曲線の式はサブルーチソの形でフォ ートランプログラムに記録しておくことが便利であ る。このサブルーチンの長さは,もちろん曲線の式の 複雑さによって異なるけれども,フォートランで100 ないし300ステップ程度であり,したがって,常時10 種類ぐらいのカム曲線を用いるメーカや研究者は2000 枚程度のカード,あるいはこれに見合うメモリをカム 曲線のために準備しておかねぽならない。

 ところが,これら常用のカム曲線は,そのほとんど が正弦曲線系の合成曲線であるため式の形に共通性が あり,やや自由度の多い高級な曲線を設定すれぽ,個 個の曲線はそのうちの特殊な場合として吸収してしま うことができる。このような汎用化されたカム曲線の 式をユニバーサルカム曲線と名付ける。

 ユニバーサルカム曲線のプログラムを作ることによ り、数十種類のカム曲線をたった一つのサブルーチン に収めることができ,個々の曲線は数個のパラメータ の指定,あるいは曲線番号の指定だけで呼び出すこと ができるようになる。

 また,これらのパラメータを任意に選ぶならぽ,目 的に応じた新らしい曲線を作ることも可能である。特 殊用途のカムに対して,目的に合ったカム曲線の式を その都度作る必要はなく,パラメータだけを適当な値 に設定してやれぽよい。

以下にユニバーサルカム曲線の式とプログラム,お よびその用法の例を示す。

### 2.ユニバーサルカム曲線

図一1にユニバーサルカム曲線の形を示す。加速度曲

\*昭和52年度精機学会山梨地方講演会にて講演

線Aの形状は区間 I, II, V, Mにおいて 1/4 周期の 正弦曲線であり,区間0,N,VIIにおいては0,区間I においては最大値 $A_{mn}$ , 区間VIにおいては最小値(負 の最大値) $-A_{mn}$ をとり,全区間を通じて連続である。 速度Vは加速度Aを時間Tで積分して,境界におい て連続となるように接続することによって得られ、そ の初値は $V_0$ , 終値は $V_7$ , 最大値は $V_m$ である。また, 変位 Sは速度Vをさらに時間Tで積分して、境界にお いて連続となるように接続することによって得られ,

その初値は So, 終値は S<sub>7</sub> である。躍動 *J* は加速度 A を時間Tで微分することによって得られ,QはAとV との積であり,従節の慣性にもとずくカム軸のトルク はこの値に比例して変化する4}。

曲線の式を以下に示す。

区間0 $(T < T_0)$ 

 $S=S_0$ ,  $V=V_0$ ,  $A=0$ ,  $I=0$  (1) 区間  $(T_0 \leq T \leq T_1)$ 

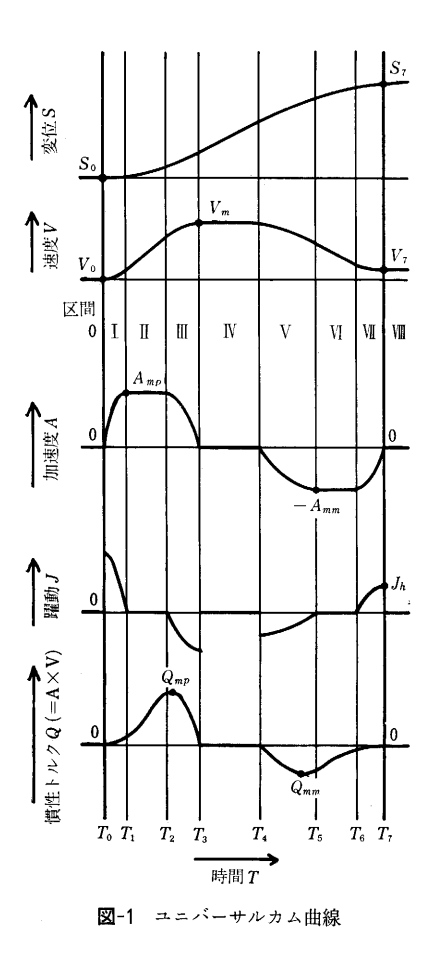

A=A<sub>np</sub> sin 
$$
\frac{\pi (T-T_0)}{2(T_1-T_0)}=A_{mp} sin p
$$
  
\n
$$
\sum_{i=1}^{n} \frac{2(T_1-T_0)}{\pi}, \quad p = \frac{T-T_0}{C_1}
$$
\n
$$
J = \frac{A_{mp}}{C_1} cos p
$$
\n
$$
V = C_1 A_{mp} (1 - cos p) + V_0
$$
\n
$$
= V_1 - C_1 A_{mp} cos p
$$
\n
$$
V_1 = C_1 A_{mp} + V_0
$$
\n
$$
S = -C_1^2 A_{mp} sin p + V_1 (T - T_0) + S_0
$$
\n
$$
S_1 = -C_1^2 A_{mp} + V_1 (T_1 - T_0) + S_0
$$
\n
$$
S_1 = -C_1^2 A_{mp} + V_1 (T_1 - T_0) + S_0
$$
\n
$$
S_1 = -C_1^2 A_{mp} + V_1 (T_1 - T_0) + S_0
$$
\n
$$
S_2 = \frac{A_{mp}}{2} (T_2 - T_1) + V_1 = A_{mp} \cdot p + V_1
$$
\n
$$
p = T - T_1
$$
\n
$$
V_2 = A_{mp} (T_2 - T_1) + V_1 = C_2 A_{mp} + V_1
$$
\n
$$
C_2 = T_2 - T_1
$$
\n
$$
S = \frac{A_{mp}}{2} c_2^2 + V_1 C_2 + S_1
$$
\n
$$
S_1 = \frac{A_{mp}}{2} c_2^2 + V_1 C_2 + S_1
$$
\n
$$
S_2 = \frac{2(T_3 - T_2)}{\pi}, \quad p = \frac{T - T_2}{C_3}
$$
\n
$$
J = -\frac{A_{mp}}{C_3} sin p
$$
\n
$$
V = C_3 A_{mp} sin p + V_2
$$
\n
$$
S_3 = C_3^2 A_{mp} + V_2 (T_3 - T_2) + S_2
$$
\n
$$
S_3 = C_3^2 A_{mp} + V_2 (T_3 - T_2) + S_2
$$
\n
$$
S_3 = C_3^2 A_{mp} + V_2 (
$$

 $-49-$ 

$$
V_{5} = -C_{5}A_{mm} + V_{4}
$$
\n
$$
S = C_{5}^{2}A_{mm} \sin p + V_{5}(T - T_{4}) + S_{4}
$$
\n
$$
S_{5} = C_{5}^{2}A_{mm} + V_{5}(T_{5} - T_{4}) + S_{4}
$$
\n
$$
\mathbb{E}[\mathbb{H} \setminus (T_{5} \leq T < T_{6})
$$
\n
$$
A = -A_{mm}, \quad J = 0
$$
\n
$$
V = -A_{mm}(T - T_{5}) + V_{5} = -A_{mm} \cdot p + V_{5}
$$
\n
$$
p = T - T_{5}
$$
\n
$$
V_{6} = -A_{mm}(T_{6} - T_{5}) + V_{5} = -A_{mm}C_{6} + V_{5}
$$
\n
$$
C_{6} = T_{6} - T_{5}
$$
\n
$$
S = -\frac{A_{mm}}{2}p^{2} + V_{5}p + S_{5}
$$
\n
$$
S_{6} = -\frac{A_{mm}}{2}C_{6}^{2} + V_{5}C_{6} + S_{5}
$$
\n
$$
\mathbb{E}[\mathbb{H} \setminus (T_{6} \leq T < T_{7})]
$$

 $A=-A_{mm}\cos{\frac{\pi(T-T_6)}{2(T_7-T_6)}}=-A_{mm}\cos{p}$  $C_7 = \frac{2(T_7 - T_6)}{\pi}$ ,  $p = \frac{T - T_6}{C_7}$  $J=\frac{A_{mm}}{C_7}\sin p$  $V = -C_7A_{mm} \sin p + V_6$  $V_7 = -C_7A_{mm} + V_6$  $S = C_7^2 A_{mm} (\cos \rho - 1) + V_6 (T - T_6) + S_6$  $S_7 = -C_7^2A_{mm}+V_6(T_7-T_6)+S_6$  $R$ 間畑 $(T, \leq T)$ (8)

$$
A=0, J=0, V=V7
$$
  

$$
S=S_7+V_7(T-T_7)
$$

ここで,

$$
m = \frac{A_{mm}}{A_{mp}} \tag{10}
$$

$$
\mathcal{E} \ast \mathcal{E} \times \mathcal{E}, \quad \mathcal{L} \perp \mathcal{O} \land \mathcal{R} \times \mathcal{P} \land \mathcal{A}_{mp} \land \mathcal{K} \ncong \mathcal{H} \rightarrow \mathcal{S} \land \mathcal{K} \times \mathcal{R} \land \mathcal{B}_{\circ} \n\frac{S_{7} - S_{0} - V_{0}(T_{7} - T_{0})}{A_{mp}} = -m \left(C_{7}^{2} + 0.5C_{6}^{2} - C_{5}^{2} + C_{6}(T_{7} - T_{6}) + C_{5}(T_{7} - T_{4})\right) + C_{3}^{2} + 0.5C_{2}^{2} - C_{1}^{2} + C_{5}(T_{7} - T_{3}) + C_{2}(T_{7} - T_{2}) + C_{1}(T_{7} - T_{0}) \quad (1)
$$

各区間の幅,すなわちパラメータ  $T_0$  ないし  $T_7$  を定 め, 正負振幅比 $m$ , 初期値 $V_0$ ,  $S_0$ , 終値 $S_7$ の値を与 えると、これによりAmpの値が求まり、これを上記各 式に代入することによってS, V, A, Jの値が確定す る。なお、無次元化されたカム曲線4)の式においては

 $T_0=0, V_0=0, S_0=0$ <br>  $T_7=1, V_7=0, S_7=1$  (12)

であり,標準カム曲線の式の場合にはこの条件を設定 しているが,ユニバーサルカム曲線の式自体としては 必らずしもこの条件を満足する必要はなく,したがっ て,場合によっては実時間特1生で変数計算を行うこと も可能である。

# 3. ユニバーサルカム曲線のプロゲラム

付録-1に SUBROUTINE の形に書かれたユニバー サルカム曲線のフォートランプログラムを示す。この プログラム,すなわち, SUBROUTINE "CURVE"は 三つの部分に分かれている。

 まず付録一1の1に示したのは個々のカム曲線に固有 なパラメータを与える部分である。パラメータは標準 曲線の場合にはTi~T6の6個であり,この他に共通 的な値として  $T_0$ ,  $T_7$ ,  $V_0$ ,  $V_7$ ,  $S_0$ ,  $S_7$ , RATIO(=  $A_{nm}/A_{mn} = m$ ) およびπの値が設定される。非標準の 曲線の場合には,この他にもいくつかの値が設定され る。頁数の都合で付録一1の1に示したプログラムには 4個の曲線しか入っていないが、実際のフルプログラ ムには約30個の標準および非標準のカム曲線の式が入 っている。

 このプログラムを用いるときにはまず最初に1回だ け引数 INIT を1にして、カム曲線の番号(引数  $N\bar{O}$ ) を与えてサブルーチソを呼ぶ。そうすると,曲線番号 によって仕分けられてパラメータが与えられ,これが 次の共通定数計算部(付録-1の2)に行く。これらの 定数はアレイPMに格納されてメイソプログラムに戻 る。アレイの割付けは表一1のとおりであり,必要な

表-1 パラメータの割付け

| PM                      | 変<br>数         | 意<br>味                                 |
|-------------------------|----------------|----------------------------------------|
| 1                       | T <sub>0</sub> | 時間7の初値                                 |
| $\overline{2}$          | $T_1$          | 中間値<br>$^{\prime\prime}$               |
| 3                       | T <sub>2</sub> | $^{\prime\prime}$<br>$^{\prime\prime}$ |
| $\overline{\mathbf{4}}$ | $T_{3}$        | $^{\prime\prime}$<br>$^{\prime\prime}$ |
| 5                       | $T_{4}$        | $^{\prime\prime}$<br>$^{\prime\prime}$ |
| 6                       | $T_{s}$        | $^{\prime\prime}$<br>$^{\prime\prime}$ |
| $\overline{7}$          | $T_{\rm s}$    | $^{\prime\prime}$<br>$^{\prime\prime}$ |
| 8                       | T <sub>7</sub> | 終値<br>$^{\prime\prime}$                |
| 9                       | $V_0$          | 速度Vの初値                                 |
| 10                      | V <sub>7</sub> | 終値<br>$^{\prime\prime}$                |
| 11                      | $S_0$          | 変位Sの初値                                 |
| 12                      | $S_7$          | 終値<br>"                                |
| 13                      | RATIO          | $=m=A_{m\,m}/A_{m\,p}$                 |
| 14                      | VM             | 速度Vの最大値                                |
| 15                      | AMP            | 加速度Aの正の最大値                             |
| 16                      | <b>AMM</b>     | 負の<br>$^{\prime\prime}$<br>"           |
| 17                      | <b>AJKMP</b>   | 躍動Jの最大値                                |
| 18                      | AIKMM          | 最小値<br>$^{\prime\prime}$               |
| 19                      | AJKH           | 終値<br>$^{\prime\prime}$                |
| 20                      | QMP            | トルクQの最大値                               |
| 21                      | QMM            | 最小値<br>$^{\prime\prime}$               |
| 22                      | <b>FLAG</b>    | エラー変数                                  |
| 23                      | (idle)         | (あそび)                                  |
| 24                      | (idle)         | (あそび)                                  |

(9)

カム曲線の特性値がもうらされている。

 付録一1の3に示したのはプログラムの変数計算部分 であり,入力変数Tに対する出力変数S,V, A, AJK (=*J*), Q (= $A \times V$ ) の値を計算する。 INIT を0と すると,この計算が行われるが,戻り行程用の非対称 曲線の場合には INIT を2としてサブルーチンを呼ぶ ようにする。

 付録2はこのサブルーチソを使って実際に計算を行 うメインプログラムの例, 付録-3の1および3の2は このプログラムによるライソプリソタ出力の一部であ る。

#### 4.標準カム曲線への応用

「まえがき」に述べた特性比較表にのせた32種類の カム曲線は数式および特性値が既知であり、これらを 標準曲線と呼ぶことにすると,このうち18種類の曲線 はユニバーサルカム曲線のプログラムに吸収すること ができる(表一2)。しかも,この中には変形正弦・変形 等速度など,普通一般に用いられている使用頻度の高 い曲線はすべて含まれているので,このプログラムが 一つあれば,ほとんどの用途を満たすことができる。

 これらの標準曲線を指定するには曲線番号のみを引 数NOに与えてやればよい。この番号は文献4)の特性 比較表に記された分類番号をそのまま用いている。曲 線番号が与えられると付録-1の1のプログラムの部分 でパラメータ $T_0 \sim T_7$ が与えられる。図-2に代表的な カム曲線の場合におけるパラメータの値を図示した。

| 区 分 | 曲線番号           | 名                                                   | 称                                      | 備<br>考                      |
|-----|----------------|-----------------------------------------------------|----------------------------------------|-----------------------------|
| 不連続 | 12             | 単                                                   | 弦                                      |                             |
| 対   | 22<br>25       | サイク<br>変<br>形                                       | ロイド<br>形<br>台                          |                             |
| 称   | 26<br>27       | 変<br>形<br>変 形 等 速                                   | $\mathbb{E}$<br>弦<br>度                 |                             |
| 非対称 | 33<br>34<br>35 | 非対称サイクロイド<br>非 対 称 変 形 台 形                          | トラペクロイド                                |                             |
| 片   | 43<br>44<br>45 | 片停留サイクロイド<br>$^{\prime\prime}$<br>$^{\prime\prime}$ | $^{\prime\prime}$<br>変形台形              | $m=1$<br>$m = 2/3$<br>$m=1$ |
| 停   | 46<br>47       | $^{\prime\prime}$<br>$^{\prime\prime}$              | $^{\prime\prime}$<br>$^{\prime\prime}$ | Ferguson<br>$m = 2/3$       |
| 留   | 48<br>49       |                                                     | 〃 変形正弦<br>〃 トラペクロイド                    |                             |
| 無序  | 50<br>51<br>52 | 単<br>無 停 留 変 形 台 形<br>無停留変形等速度                      | 弦                                      |                             |

表一2 ユニバーサルカム曲線に含めうる標準カム曲線

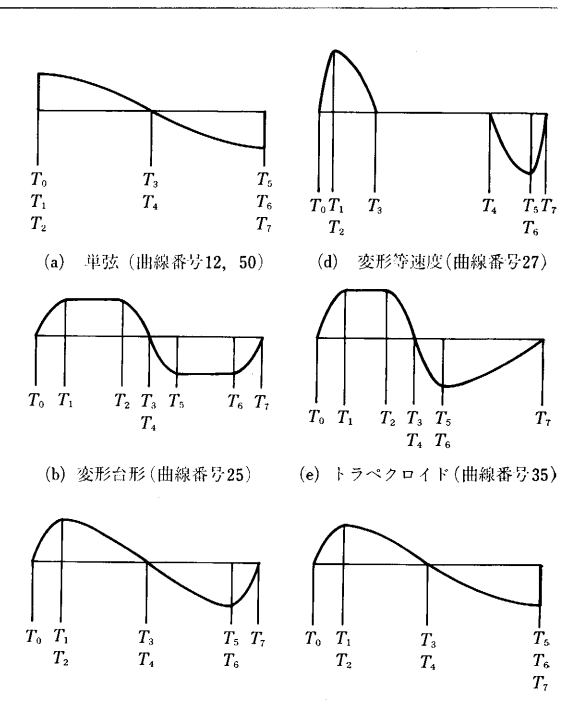

(c)変形正弦(曲線番号26) (f)片停留変形正弦(曲線番号48) 図一2ユニバーサルカム曲線に含めうる標準曲線の例

 一例として,標準変形等速度曲線(曲線番号27)の 場合のS,V,.A,」, Qの値を計算するプログラム を付録2のEXAMPLE 1の部分に,その計算結果(ラ インプリンタ出力)の一部を付録-3の1に示した。

 表一2に含まれる他の標準曲線の場合にも,曲線番号 と入力変数丁の値を与えるだけで曲線の計算ができ, カム形状の設計に利用することができる。

# 5. 特殊なカム曲線への応用

以上述べたように、ユニバーサルカム曲線はいくつ かの標準曲線のプログラムを合わせて一つにしたもの であるが,同時に,そのパラメータの値を調節するこ とによって,目的に合わせた特殊なカム曲線を設計す ることを可能にしている。以下に二・三の例を示す。

# 5.1 非標準変形等速度曲線(曲線番号4)

 たとえば,定速で回転する印刷ローラに紙を供給す るグリッパの動きを考えてみる。このグリッパをカム で動かすとすると,グリッパに与えるべき運動は,加 速一定速送り一一減速の形となり,変形等速度曲線 が使用できる。この場合に標準の変形等速度曲線(曲 線番号27,  $T_1 = 0.0625$ ,  $T_3 = 0.25$ ) を用いると  $V_m =$ 1.28となり,これから紙送り速度が決定される。こ の紙送り速度をロールの周速と同期させるためにカム の割付け角を変えられれぽよいが,一般にはカムの割 付け角もタイミングから決まってしまうので, Vm の

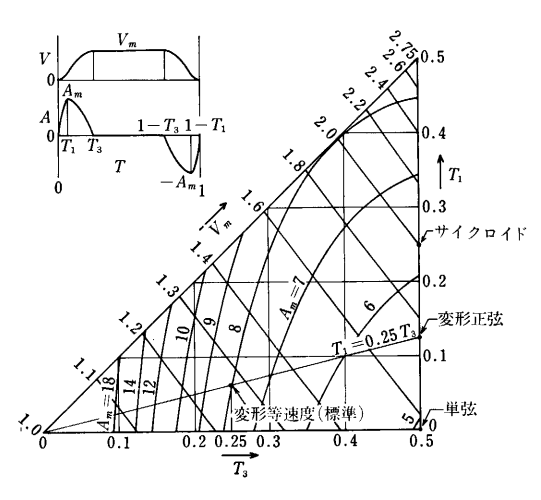

図-3 非標準変形等速度曲線のパラメータ  $T_1$ ,  $T_3$ と特性 値γm,Amの関係

値を調節して同期をとりたいという場合が多い。この ような目的に用いられるのが非標準の変形等速度曲線  $(\#$ 線番号4)であって、 $T_1$ と $T_3$ の値を任意に選定 することによってVmを希望値に合わせられる。

 プログラムはこの二つの値をパラメータPM(2)と PM(4) を利用して入れており、これから他の特性値 を計算するようになっている。付録-2の EXAMPLE  $2K V_m$  および  $A_m$  の値を求めるプログラムを示し, 付録-3の2にその計算結果(ラインプリンタ出力)の 一部を示した。

図-3は計算結果を図表に示したもので、これから,  $T_1$  および  $T_3$  をある値に選定したとき  $V_m$  および  $A_m$ の値がいくらになるかを知ることができる。 $T_1$ と $T_3$ の関係をあらかじめある関係,たとえば  $T_1=0.25T_3$ となるように定めておけば, $V_m$ の値から一義的に $T_1$ , T,の値を定めることが可能になる。

### 5.2 トラペクロイドⅡ曲線 (曲線番号36)

ばね拘束板カム (図−4)において、ばねの浮上り現 象を防ぐためには、ばね力曲線と交叉しにくい形状の 加速度曲線を持つ曲線がのぞましい。この目的に沿っ て開発した曲線が図-5に示すトラペクロイドⅡ曲線で あり,減速域における負の加速度が小さく、かつ,ば ね力曲線の形に沿っており,正の加速度は変形台形曲 線を利用して最大値を低くおさえたものである。

この曲線のパラメータ $T_0 \sim T_7$ は下式で与えられる。  $T<sub>0</sub>=0$  $T_1 = 0.125$  $T_2 = \frac{2 - 6T_1 + \pi T_1}{2}$  $2 + \pi$ 

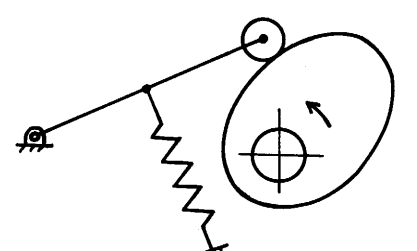

図-4 ばね拘束板カム

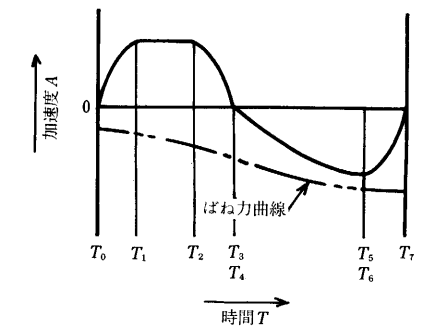

図一5 トラペクロイドll曲線(曲線番号36)

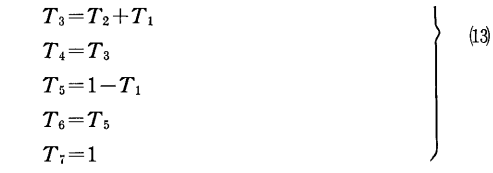

\_ 従米であると,このような新らしい曲線を開発す*。* 場合にいちいち式を立てて解を求め, それをもとにプ **ロクラムを作成しなげればならなかったか, ユニハー** サルカム曲線のプログラムを利用することによって, この種のカム曲線はたかだか10枚のフォートランカー ドをプログラムに挿入するだけで作ることができるよ うになった。

 また,上の例では正負の加速度の最大値を等しくと ったためにT2の式が複雑になったが、この条件をゆ るめれぽT2の値は任意に設定することができ,この とき,  $A_{mn}$  および  $A_{mm}$  の値は自動的に計算される。

上式のパラメータを用いて特性値を計算すると,

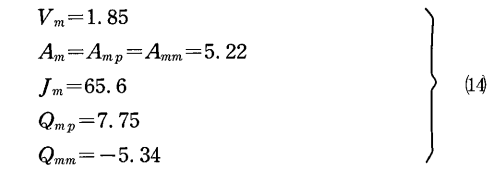

となる。

5.3 切削ユニット送り用のカム曲線(曲線1番号 および2)

切削ユニットを送るためのカムは一般に早送り––

切削送り一早戻し一停留のサイクルを必要とする (図一6)。このためのカム曲線として速度および加速度 が連続であり,しかも全体のサイクルタイムが最短 になるような曲線を考案してみると図一7のようにな る5)。ここで,戻り行程には既知の片停留変形正弦曲 線(曲線番号48,図-2(f)参照)を利用することができ るが,往き行程には用意された曲線がない。そこで, これを二つの部分に分け,早送り部分(曲線番号1) と切削送り部分(曲線番号2)とにそれぞれユニバー サルカム曲線を用いることにする。

図-8に早送り用のカム曲線を示す。

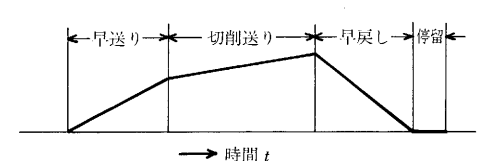

図-6 切削ユニット送りのタイミング線図

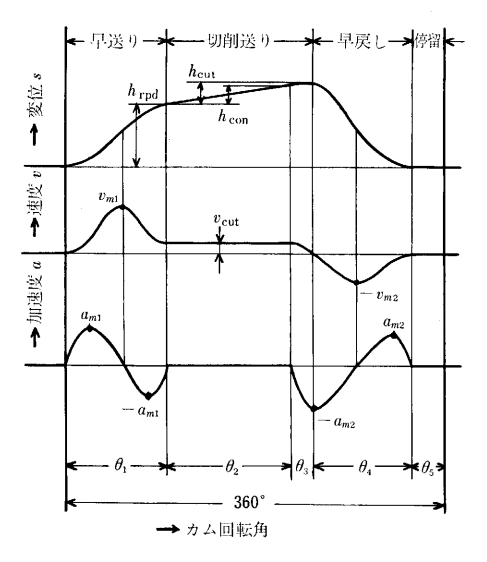

図-7 切削ユニット送り用カムのカム曲線

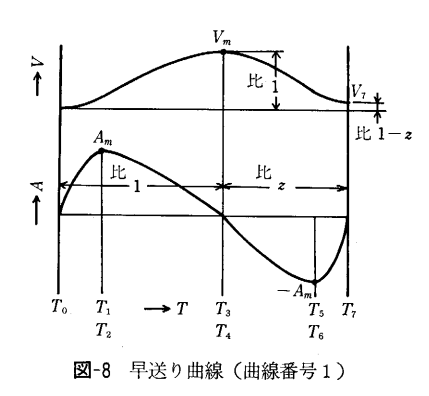

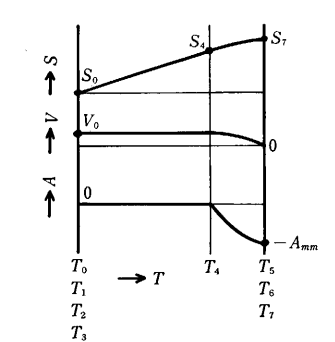

■ 凶−9 切削达り曲線(曲線香号2)

$$
T_{1} = \frac{T_{3}}{4}
$$
  
\n
$$
T_{7} - T_{5} = \frac{T_{7} - T_{3}}{4}
$$
  
\n
$$
m = \frac{A_{mm}}{A_{mp}} = 1
$$
  
\n(15)

として,加速期間と減速期間の比を1:zとすると,  $\bullet$ 

$$
T_3 = \frac{1}{1+z}
$$
  
\n
$$
\frac{V_7}{V_3} = 1-z
$$
\n(16)

であり、切削送り速度は早送り最高速度の 1-2 倍に なる。たとえば  $z=0.9$  とすると  $V_3=10V_7$  である。 この関係から判断してzを適当な値に決めてやれば, これからすべてのパラメータ To~T, が決定する。こ の曲線は曲線番号1に入れてあり(付録-1の1参照), z=PM (23) を入力することによって計算することが できる。

次に切削送り用カム曲線(曲線番号2)を図-9のよ うに定める。入力としては $T_4$ =PM(5)の値を与え, これによってAmm とVoの値を計算するようになって いる。 $T_4$ の値は実時間特性(図-7)における速度お よび加速度が,曲線のつなぎ目において連続になるよ うに定める。

 ユニバーサルカム曲線の一つの特徴は速度Vの初期 値Voおよび終値V,,変位Sの初期値S。が必らずし も0でなくてもよいことであり,そのため,この例の ように一つの片道の行程を二つの曲線に分けて接続す ることも可能であり,また,無次元値に直さないでも 計算することが可能である。

#### 6.結 論

 ユニバーサルカム曲線の式を作り,これをフォート ランサブルーチンプログラムに書いた。これにより,

 (1)多数の標準曲線,とくに使用頻度の高い正弦曲 線系のカム曲線が統一され、一つのプログラムの中に 収められた。

(2) これらの曲線は曲線番号を指定するだけで呼び 出すことができるようになった。

(3) パラメータの値を任意に設定することによっ て、きわめて融通性に富む、目的に沿った特殊なカム 曲線を新らしく作ることが可能となり、カム曲線開発 の労力が軽減された。

(4) カム曲線の特性値を容易に計算することができ るようにたり、とくに非標準の変形等速度曲線の特性 値の展望が明らかになった。

#### $\dot{\mathbf{x}}$ 献

- 1) 中井:実用カム設計法, 日刊工業新聞社 (昭38).
- 2) Neklutin: Mechanism and Cams for Automatic Machines, Elsevier (1969).
- 3) 牧野:両端停止用非対称カム曲線, 山梨大学工学部研 究報告, 第20号 (昭44), p. 41~50.
- 4) 牧野:自動機械機構学, 日刊工業新聞社 (昭51).
- 5) 牧野:カム機構の自動設計,精機学会自動組立専門委 昌会第43回研究発表会資料 (昭52), p. 41.

付録-1の1 ユニバーサルカム曲線のプログラム (個別定数部分)

SUBROUTINE CURVE(NO, INIT, T, S, V, A, AJK, Q, PM)  $\ddot{\phantom{1}}$ C \* UNIVERSAL CURVE.<br>C \* UNIVERSAL CURVE.  $\overline{c}$ ÷ C \* NEDICED NATURE CONDITION OF THE CASE OF REVERSE CURVE.<br>C \* INIT = INITIATION FLAG, CALL THIS SUMMOUTINE WITH INIT=1 AT THE<br>C \* INIT = INITIATION FLAG, CALL WITH INIT=0 FROM THE SECOND.<br>C \* USE INIT=2 TASTEAD OF INIT=0  $\overline{\mathbf{L}}$  $\frac{1}{5}$  $\overline{a}$ U – UVE INIT#Z JNSTEAD 0<br>C \* RICAL RETURN CHRVE.)<br>C \* 1977.03.02  $\frac{8}{9}$ C + PROGRAM MADE BY H.MAKINO, YAMANASHI UHIVERSITY.  $\overline{10}$ IMPLICIT DOUBLE PRECISION(A-H,0-Z)  $11$ DIMENSION PM(24)  $\frac{1}{1}$ DIMENSION PM(24)<br>IE(INIT=E0.0) 60 TO 300<br>IE(INIT=E0.2) 60 TO 200<br>PI=4.009+0ATA+(1.000)<br>TO=0.00 ۹Â 15  $\frac{16}{17}$  $T7 = 1.00$  $\frac{18}{19}$  $V = 0.50$  $V7 = 0.00$  $\frac{20}{21}$  $50 = 0 - 00$  $S7 = 1.00$  $\frac{1}{2}$ **RATIO=1.00**  $\frac{23}{24}$  $QMP = 0.00$  $QMM=0.00$  $\frac{1}{25}$  $FLAG = 0.00$ 60 TO 1<br>50 TO 2  $\frac{26}{27}$  $IF(NO.FQ.1)$ IF(NO.E0.2)  $28$ IF(NO.E9.4)<br>IF(NO.E9.27) GO TO 4 **60 TO 27** 29 C \* CONTINUE<br>C \* CUTTING UNIT FEED CURVE, RAPID FEED.  $\overline{3}0$  $\frac{31}{32}$  $C + Z$  GIVEN.  $\overline{33}$  $Z = PM(23)$ <br>T3=1.000/(1.000+2) 34  $\overline{35}$  $T4 = T3$  $T1 = T3/4.000$ 36  $\overline{37}$  $12 = T1$  $TS = (3.000 + 13) / 4.000$ 38  $T6 = T5$  $39$  $40^{-}$ RATIO=1.000 C \* CULLING ANIL LEED CARACT CALLING LEED.<br>S COMINATE<br>C \* CALLING ANIL LEED CARACT CALLING LEED.  $\overline{1}$  $42$  $\overline{4}$  $C + T4$  GIVEN.  $44$  $T1 = 0.000$  $45$  $46$ <br> $47$  $T2 = 0.000$  $13 = 0.000$  $48$  $T4 = PM(5)$  $15 = 1.000$ 49 50  $T6 = 1.000$ AMM=PI/(4.009\*(1.000-T4)\*\*2/PI+2.000\*(1.000-T4)\*T4)  $51$  $AMP = 0.000$  $52$  $5\bar{3}$ RATIO=1.0075 54  $55$ 4 CONTINUE 56 4 LOWFLAUE<br>C \* MODIFIED CONSTANT VELOCITY, NON-STANDARD,<br>C \* T1 AND T3 ARF GIVEN,<br>T1=PM(2) 57 58  $\epsilon$  $T2 = T1$ 60  $51$  $T3 = P K (4)$  $T4 = 1 - 000 - 13$  $62$  $63$  $T5 = 1 - 000 - 11$  $T6 = T5$ <br> $G0$   $T0$  91  $64$ 65 27 CONTINUE 66 C \* MODTFIED CONSTANT VELOCITY, STANDARD. 67  $T1 = 1.000/16.000$ 68  $T2 = T1$ 69  $12 - 1$ <br> $13 = 1$  000/4-003  $20$  $T4=1.000-T3$ <br> $T5=1.000-T1$  $71$  $\frac{1}{2}$  $16 = 15$  $73$ <br> $74$ GO TO 91

91 CONTINUE 75  $C1=2.000*(11-10)/P1$ <br> $C2=12-11$  $\frac{76}{77}$  $78$  $C3 = 2.000*(13-12)/P1$  $\frac{1}{2}$  $C4 = T4 - T3$  $C_5 = 2.009 * (15 - 14)/PI$  $\frac{1}{80}$  $\frac{87}{81}$  $64 = 76 + 75$  $27 = 2.009 * (17 - 16)/P1$  $\frac{1}{2}$ L/#2.000\*(1/=10)/P1<br>IF(W0.E0.2) 50 T0 93<br>IF(V7-V0.NE.0.000) 60 T0 92<br>IF(N0.E0.1) 60 T0 92<br>RATI0=(C3+C2+C1)/(C7+C6+C5)  $\frac{1}{3}$  $24$  $\frac{27}{85}$  $\frac{86}{87}$ 92 CONTINUE я.<br>88 - con-rance<br>- AMP=(S7−SΩ−VΩ×(T7−TΩ))/(−RATI0×(C7×C7+C2+CΩ=SDΩ\*C6+C6−C5+C5+(T6−T5)+<br>- 1{T7−T6)+C5+(T7−T4))+C3+C3+Ω=5ΩΩ+C2+C2−C1+C1+C3+(T7−T3)+(T2−T1)+  $89$ 3ň  $2(17-12)+(1+(17-10))$  $\frac{91}{92}$ AMM=RATIO+AMP AMM=RATIO\*AM<br>93 CONTINUE<br>V1=C1\*AMP+V0<br>V2=C2\*AMP+V1<br>V3=C3\*AMP+V2  $\frac{1}{93}$  $94$ 55  $\frac{96}{97}$  $V = V3$ <br> $V4 = V3$ óġ  $V5 = -C5 + AMM + V4$  $V6 = -C6 + AMM + V5$ <br> $V7 = -C7 + AMM + V6$  $\sim$  $100$  $s_1 = -c_1 + c_1 + a_2$ <br>  $s_2 = 0, s_0 + s_1 + c_2 + c_3 + d_4$ <br>  $s_3 = 0, s_0 + s_2 + c_3 + a_4$  $101$  $102$  $103$  $53=03*C3*AMP+V2*(T3-T2)*S2$  $IF(N0,F3,3) P/(23)=S3$ <br> $S4=C4*V3+S3$  $104$  $105$ S4=C4\*V3+53<br>S5=C5×C5+AMM+V5\*(T5-T4)+S4<br>S6=-0\_5DN+C6\*C6\*AMM+C6\*V5+S5<br>S7=-C7\*C7\*AMM+V6\*(T7-T6)+S6<br>IF(ABS(S7-1.00).GT.1.0-5) FLAG=2.00<br>IF(N0.69.2) S0 T0 94.  $106$  $102$  $108$  $\frac{109}{110}$ IF(NO.60.2) 50 TO 94<br>IF(NO.66.12) 60 TO 94<br>IF(NO.66.50) 60 TO 94<br>AJKMP=AMP/C1<br>AJKMM=-AMP/C3  $111$  $112$  $113$  $\frac{114}{115}$ AJK5=-AMM/C5 IF(AJKS.LT.AJKMM) AJKMM≃AJKS<br>AJKH=AMM/C7  $116$  $117$  $118$ IF(AJKH.GT.AJKMP) AJKMP=AJKH 60 TO 99 119  $120$ AJKMP=0.000<br>AJKMP=0.000<br>AJKMM=-AMM/C5  $121$  $\begin{array}{c} 122 \\ 123 \end{array}$ AJKH=0.000 99 CONTINUE<br>PM(1)=TO  $\frac{124}{125}$  $PM(2)=11$ <br>PM(3)=T2  $126$  $127$  $128$  $PM(4) = T3$  $129$  $PM(5) = T4$  $\frac{130}{131}$  $PM(6) = T5$  $PM(7) = 16$  $PM(8) = T$ <br> $PM(9) = V0$  $132$ 133  $134$  $PM(10) = v7$  $PNC111=50$ 135  $PM(12)=57$ 136  $137$  $PM(13)=RATIO$ <br> $PM(14)=VM$ 138  $139$  $PM(15) = AMP$  $PM(16) = AMM$  $140$  $141$  $PM(17)=AJKMP$  $142$  $PM(18) = AJKMM$  $PM(19) = AJKH$  $143$  $144$  $PM(22) = FLAG$ 

付録-1の? ユニバーサルカム曲線のプログラム (共通定数部分)

RETURN

145

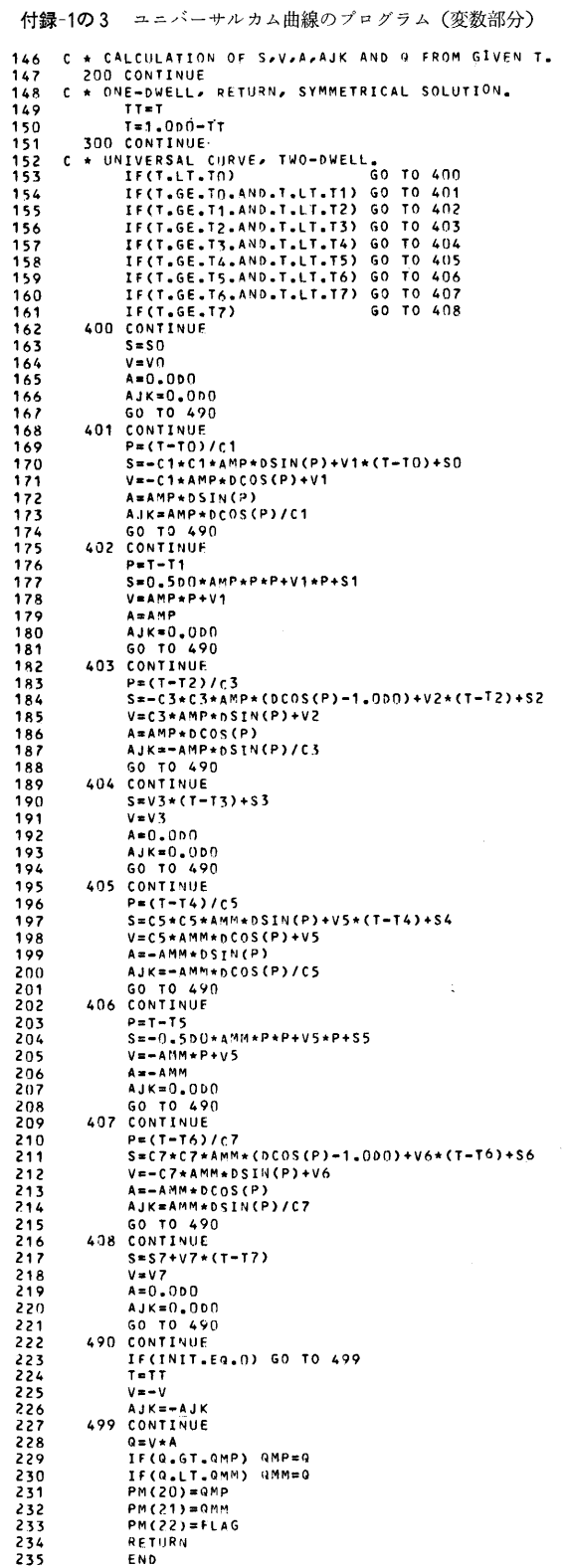

付録-2 プログラムの使用例 (メインプログラム)

```
\begin{array}{c} 1 \\ 2 \\ 3 \end{array}C + CAM407C * CAMAGY<br>C * UNIVERSAL CURVE NO SHIYOUREI.<br>C * 1977.08.16<br>IMPLICIT DOUBLE PRECISION (A-H,O-Z)<br>DIMENSION PN(24)
  \frac{6}{5}C * EXAMPLE 1.<br>C * EXAMPLE 1.<br>C * HYOUJUN CAM CURVE NO KEISAN NO REI.
  \frac{6}{7}'n,
                     LINE = 120Ä
                      L SK IP=5<br>NOCRV=27
10^{-1}MULKYERECHOCRV-1-T.S-V-A-AJK-Q-PM)<br>CALL CURVE(MOCRV-1-T.S-V-A-AJK-Q-PM)<br>600 FORMAT(1H1///7H CAM407-10X-10H1977-08-16//11H EXAMPLE 1.)
 ñ
\begin{array}{c} 12 \\ 13 \end{array}WITE(66601) NOCRV/PH(14)/PH(15)<br>601 FORMAT(1H)/S6HNODIFIED CONSTANT VELOCITY, STANDARD, SX, OHCURVE NO=,<br>114/6X, SHVM=, F10, 5/6X, SHAM=, F10, 5/)
 14ńк
\frac{1}{6}WRITE(6,610)<br>MRITE(6,610)<br>610 FORMAT(1H0//5X,2HN0,8X,1HT,11X,1HX,1HX,1HV,11X,1HA,11X,1H1,11X,
17\overline{18}\frac{19}{20}<br>\frac{21}{22}11HQ<sub>2</sub>7X<sub>2</sub>2HNOI)I = 0J=0<br>J=0<br>1 T=DFLOAT(1)/DFLOAT(1 INF)
           ||HEDFORT||17976941(CINS)<br>|CALL_CURVE(40CRVeDeTASeVeAeAUKeQeM)<br>|WRITE(6e611)||FFSeVeAeAUKeQeI<br>|611||FORMAT(1H||eI6e6F12e5eI6)
\frac{25}{23}24\frac{5}{25}\frac{26}{27}I = I + 1<br>J = J + 1\overline{28}\frac{1}{2}30\overline{31}J = 0\frac{3}{3}3 \overline{16}(I-LINE) 1.1.99 CONTINUE<br>C * EXAMPLE 2.<br>C * EXAMPLE 2.
33
34
35
\frac{36}{3}<br>\frac{38}{3}MOPPV = kWRTTE(6,620)WHITE(6,621) HOCHN<br>G2O FORMAT(1H1///11H EXAMPLE 2,)<br>G21 FORMAT(1H1///11H EXAMPLE 2,)<br>G21 FORMAT(1H0,404MODIFIED CONSTANT VELOCITY, NON-STANDARD,5X,
\frac{30}{39}4019HClRVE = N0 = 14<br>WRITE(6,622)
\mathbf{A}\frac{1}{42}43<br>44
            622 FORMAT(1H0//12X,2HT3,13X,2HT1,13X,2HVM,13X,2HAM/)
                     PORTALLING<br>DO 20 1=1,16<br>DO 10 J=1,2*I<br>T3=DFLOAT(I)/DFLOAT(32)
45<br>45<br>46<br>47
                     T1=DFLOAT(J)/DFLOAT(64)
\frac{48}{49}PMC23=11PM(4) = T350<br>51<br>52<br>53
            FMLL CURVE(NOCRVF1FTFSFVFAFAJKFQFPM)<br>WRITE(6F623) T3FT1FPM(14)FPM(15)<br>623 FORMAT(1H F4F15.5)
              10 CONTINUE
5420 CONTINUE
\frac{55}{56}STOP
                     END
```
# 付録-3の1 計算結果の一例 (変数計算)

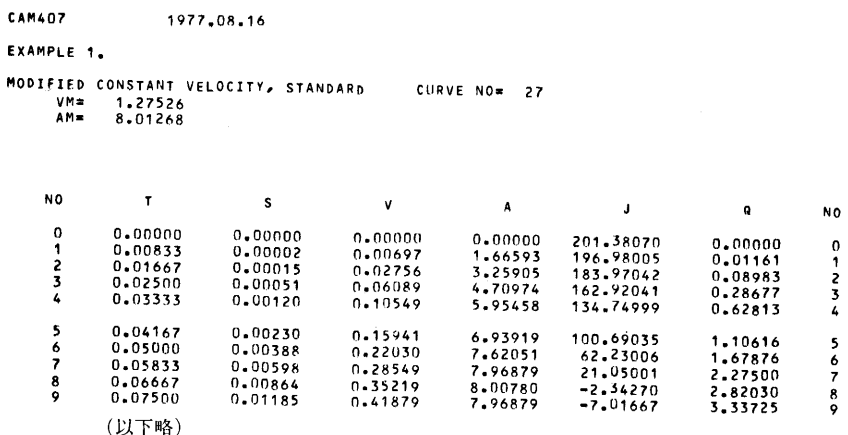

# 付録-3の2 計算結果の一例 (特性値計算)

EXAMPLE 2.

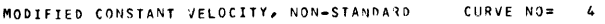

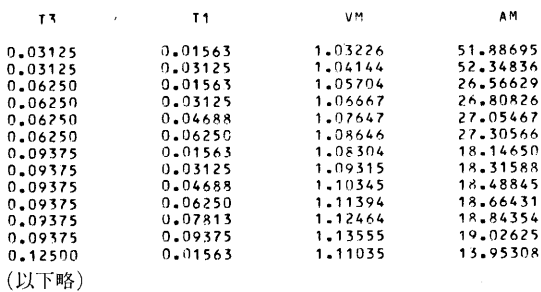